# Vergleichsarbeiten in der Jahrgangsstufe 3 (VERA 3) im Schuljahr 2023/24 in Berlin und Brandenburg

# Fragen und Antworten zur Onlinetestung in DE Lesen

Erstmals werden die Vergleichsarbeiten in der 3. Jahrgangsstufe auch zur Onlinedurchführung bereitgestellt, wodurch eine moderne Form der Testung aufgegriffen und Lehrkräfte in der Korrektur entlastet werden. Auf welche Besonderheiten geachtet werden sollte, erfahren Sie in den untenstehenden Hinweisen.

## 1. Welche Schulen können daran teilnehmen?

Die Teilnahme an der Onlinetestung ist grundsätzlich allen Berliner und Brandenburger Grundschulen und Förderschulen möglich. Berliner Schulen, die an der Externen Korrektur teilnehmen, sollten den letzten Abschnitt in Frage 5 beachten.

## 2. In welchen Fächern steht die Onlinetestung zur Verfügung?

Das Angebot bezieht sich hierbei ausschließlich auf das Fach Deutsch Lesen und umfasst beide Testheftversionen (A und B).

### 3. Welche Termine und Fristen gelten?

Grundsätzlich sind alle Termine und Fristen identisch mit denen der Durchführung auf Papier. Hier nochmal die wesentlichsten in Kürze: Ab dem 17. bis 31. Januar können sich Schulleitungen für die Onlineteilnahme über das ISQ-Portal (→ [portal.isq-bb.de\)](https://portal.isq-bb.de/) anmelden und entsprechende Testheftversionen auswählen. Zur Bearbeitung ist grundsätzlich ein zweiwöchiges Testzeitfenster (18. April bis 03. Mai 2024) vorgesehen.

#### 4. Welche organisatorischen Rahmenbedingungen sollten beachtet werden?

VOR der Anmeldung durch die Schulleitung empfehlen wir die IT-Systemvoraussetzungen auf den anvisierten Geräten zu überprüfen, welches über den Link [www.onlinetest.schule](http://www.onlinetest.schule/) mit Klick auf "technische Voraussetzungen prüfen" durchgeführt wird. Grundsätzlich ist die Durchführung sowohl auf PCs bzw. Laptops als auch auf Tablets möglich.

Notwendige Organisation vor dem Test:

- Planung der PC-Räume bzw. Laptops oder Tablets
- Alle Geräte auf Funktionalität überprüfen (z.B. Ladezustand, Stromversorgung, Updates)
- Vorbereiten der Geräte (z.B. Browser öffnen, URL der Testseite eingeben, …)
- Codelisten für Schüler\*innen vorbereiten (Ausdruck)
- Bei Hybridtestung: Bereitlegung der Hybridtesthefte
- Reservetesthefte: Falls unerwartete technische Herausforderungen auftreten, wird die Durchführung in Deutsch Lesen durch einen Reserveklassensatz der Papierversion abgesichert.

#### 5. Wie melde ich mich zur Onlinetestung an?

Schulleitungen können sich für diese Möglichkeit im ISQ-Portal (+ [portal.isq-bb.de\)](https://portal.isq-bb.de/) im Zuge der Anmeldung für das Projekt "VERA 3 2023/24" für die Onlineteilnahme entscheiden. Dabei existieren grundsätzlich zwei Teilnahmevarianten:

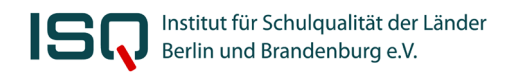

 Gruppenbasierte Teilnahme: Im Zuge der Klassenanlegung kann einzeln entschieden werden, ob die Klasse/Lerngruppe an der Onlinetestung teilnimmt. Dies geschieht, indem ein Häkchen im Bereich DE Lesen gesetzt wird.

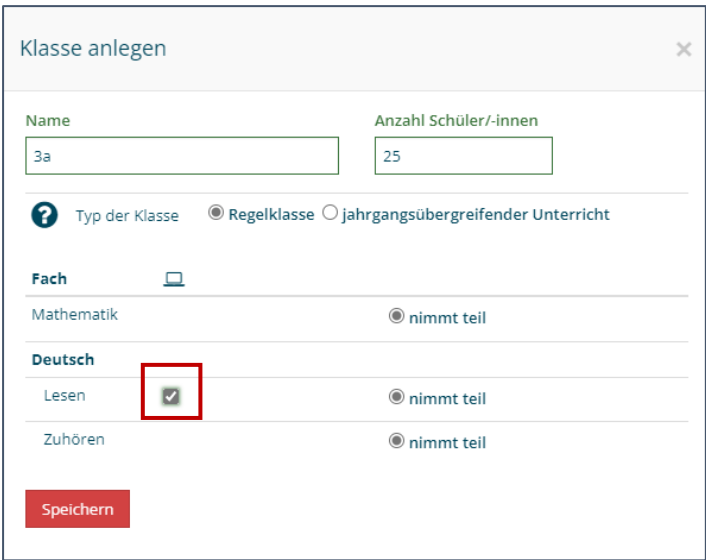

 Komplette Schule nimmt teil: Alle Klassen der Schule nehmen am Onlinetest teil. Diese Auswahl wird im Schritt des Klassenanlegens zusätzlich durch einen blauen Balken gekennzeichnet. Es sind keine weiteren Maßnahmen notwendig.

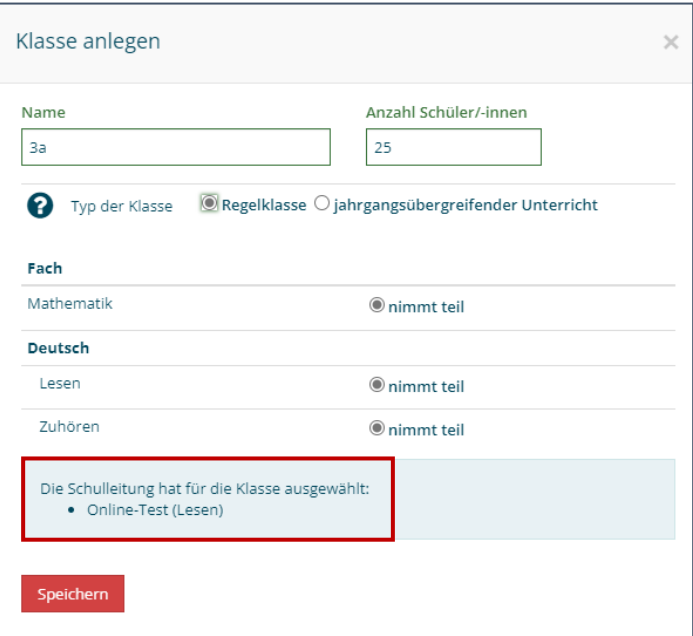

• Eine Teilnahme der gesamten Schule ist daher nicht zwingend erforderlich. Es besteht die Möglichkeit für jede Lerngruppe separat zu entscheiden, ob diese am Onlinetest teilnehmen wird.

#### Achtung! Berliner Schulen in Kombination Externe Korrektur:

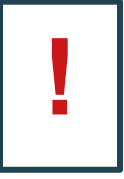

Für die Onlinetestung kann leider keine externe Korrektur erfolgen. Eine Schule kann sich trotzdem für die Teilnahme an der Externen Korrektur und für die Durchführung der Onlineversion entscheiden. In diesem Fall erfolgt die externe Korrektur in den Fächern Deutsch – Zuhören sowie Mathematik. Deutsch Lesen wird als Onlineversion von den Schüler\*innen bearbeitet, wodurch die entsprechenden Bearbeitungs-/Korrekturaspekte zu beachten sind (Frage 6).

Institut für Schulqualität der Länder Berlin und Brandenburg e.V.

## 6. Was ist bei der Auswahl der Onlinetesthefte zu beachten?

Nachdem die Klasse angelegt wurde, ist die Auswahl der Testhefte notwendig. Hierzu stehen für die Onlinenutzung grundsätzlich je Testheftversion (A oder B) zwei weitere Möglichkeiten zur Auswahl bereit, die Unterschiede in der Bearbeitung und Korrektur bereithalten:

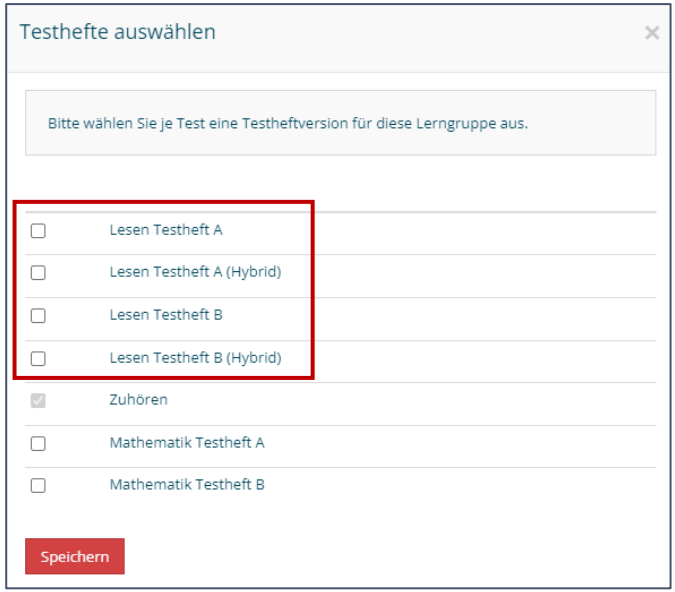

### Bearbeitung:

- **•** Der Zusatz "Hybrid" (z.B. Lesen Testheft A (Hybrid)) bedeutet eine gemischte Testdurchführung aus Online- und Papiermodus. Während die Bearbeitung der geschlossenen Aufgabenformate online vorgesehen sind, werden alle offenen weiterhin auf Papier beantwortet. Hierfür sind spezifische Hybridtesthefte vorgesehen, in denen die Schüler\*innen ausschließlich diese Aufgaben zur Bearbeitung vorfinden. Aufgrund der Hybridversion ist in der Durchführung mit einem Wechsel der Modi (Online-Papier-Online-Papier) zu planen. Fällt die Auswahl auf diese Testversion, werden diese Spezialtesthefte im Zuge der Versendung der allgemeinen Papiertesthefte an die Schule weitergeleitet.
- Bei der reinen Onlinedurchführung des VERA-3-Tests (Testheftversionen ohne den Zusatz "Hybrid"; z.B. Testheft A) werden alle Aufgaben am Computer/Laptop bzw. Tablet bearbeitet. Somit werden sowohl geschlossene als auch offene Aufgabenformate online von den Schüler\*innen beantwortet.

Korrektur: Alle Aufgaben mit geschlossenen Antwortformaten werden automatisch korrigiert. Lediglich die offenen Antworten Ihrer Schüler\*innen müssen teilweise durch Sie noch korrigiert werden.

- Im Rahmen der Hybridtestform müssen Lehrkräfte die offenen Antworten der Papiertesthefte korrigieren und deren Ergebnisse im Onlinetest-Portal manuell eintragen. Sie werden in der Auswertung anschließend mit den Onlineergebnissen zusammengeführt.
- Die reine Onlinetestdurchführung nutzt die Korrekturvorlagen des IQB, wodurch auch eindeutige Lösungen der offenen Antwortformate automatisch korrigiert werden. Die Korrektur von längeren oder nicht eindeutigen Antworten bleibt allerdings weiterhin in Ihrer Hand und erfolgt ebenfalls online im Onlinetest-Portal.

## 7. Müssen alle Schüler\*innen einer Lerngruppe/Klasse gleichzeitig am Onlinetest teilnehmen?

Nein, die Lerngruppen können auch aufgeteilt werden und nacheinander während des gesamten Testzeitraumes den Onlinetest bearbeiten. Wichtig ist, dass die Zuordnungen der Codes zu den Schüler\*innenlisten passen und es nicht zu Verwechslungen kommt. Wir empfehlen hier die Namen der Schüler\*innen in die Codelisten einzutragen.

### 8. Werden in der Onlinetestung andere Aufgaben verwendet?

Nein, in der Onlineversion der VERA 3 sind die eingesetzten Aufgaben identisch zur Papierversion.

### 9. Kann die Onlinebearbeitung der Aufgabenformate durch die Schüler\*innen geübt werden?

Eine Erprobung der Onlinebearbeitung der VERA-3-Aufgabenformate wird unbedingt empfohlen. Auf der Website <https://www.onlinetest.schule/k3> finden Sie ein allgemeines Trainingstool für Schüler\*innen mit den gängigen Aufgabenformaten (nicht nur Deutsch-Aufgaben) und Bearbeitungsfunktionen (z.B. drag & drop, scrollen, etc.). Dies sollte zur Vorbereitung genutzt werden und wird außerdem Bestandteil der Hinführungsstunde sein. Direkt vor dem eigentlichen Test durchlaufen die Schüler\*innen zusätzlich ein spezielles Tutorial zu den konkreten Aufgabenformaten des VERA-3-Deutsch-Lesen-Tests. Dies kann auch als Wiederholung der im Trainingstool bereits geübten Funktionen genutzt und idealerweise gemeinsam mit den Lehrkräften durchgespielt werden.

## 10. Was mache ich, wenn die Onlinetestung durch technische Störungen abgebrochen werden muss?

Je nach Störungsart und den schuleigenen Rahmenbedingungen stehen grundsätzlich zwei Möglichkeiten zur Fortführung der VERA-3-Tests in DE Lesen zur Verfügung:

- Kurzfristige Störungen wie z.B. Feueralarm oder Schwierigkeiten, die auf wenigen Geräten begrenzt sind UND zusätzlich die Möglichkeit besteht, den Test weiterhin online durchzuführen (z.B. Geräte oder Räume sind weiterhin verfügbar)  $\rightarrow$  Fortführung der Onlineversion: Hierzu melden sich die betreffenden Schüler\*innen erneut mit den jeweiligen Codes an und bearbeiten die restlichen Aufgaben einfach online weiter. Ggf. muss hier durch die Lehrkraft das Zeitkontingent angepasst werden.
- Langfristige Störungen oder keine Möglichkeit, den VERA-3-Test online weiter zu bearbeiten (z.B. Geräte oder Räume sind nicht verfügbar)  $\rightarrow$  Fortsetzung der Tests auf den hierfür vorgesehenen Reservepapiertestheften, die weiterhin jede Onlineklasse als vollständigen Klassensatz erhält. Bei der Ergebniseingabe ist zwingend darauf zu achten, dass zunächst die Onlineergebnisse im Onlinetest-Portal korrigiert und abgeschlossen werden, bevor die Ergebnisse der Papiertesthefte im ISQ-Portal eingetragen werden.

Um mögliche Fehlerrisiken zu vermeiden, empfehlen wir grundsätzlich die VERA-3-Tests im gleichen Modus (Papier oder Online) durchzuführen. Außerdem sollten bereits vorab die schulinternen IT-Voraussetzungen an den anvisierten Geräten überprüft werden (s. Frage 4).

## 11. Gehen die Daten bei technischen Störungen verloren?

Nein, die bisherigen Antworten Ihrer Schüler\*innen gehen nicht verloren, da sie in regelmäßigen Abständen im Onlinetest-Portal zwischengespeichert werden.

## 12. Gibt es für die digitale Durchführung von VERA 3 auch adaptiertes Testmaterial?

Nein, bislang werden leider keine adaptierten Tests für die Onlinedurchführung der VERA 3 angeboten. Schüler\*innen mit adaptierten Testheften bearbeiten diese weiterhin auf Papier. Deren Ergebnisse müssen nach dem Import der Onlineergebnisse manuell im ISQ Portal wiegehabt eingetragen.

### 13. Wie erfahren wir, ob unsere Schule oder meine Klasse an der Onlineversion teilnimmt und welche Testheftversion ausgewählt wurde?

Nach der Einwahl im ISQ-Portal können in jeder angelegten Klasse Detailinformationen eingesehen werden. Hierfür klicken Sie entweder auf das kleine "v" am linken Rand oder auf das mittig positionierte Buch-Symbol.

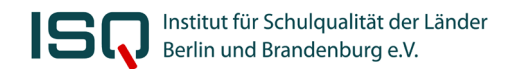

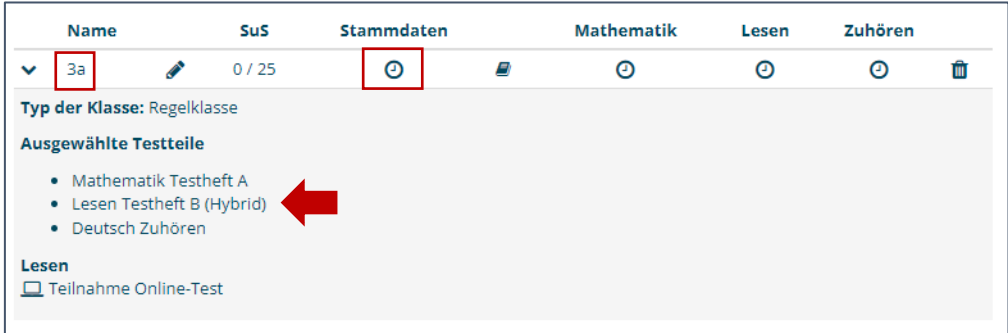

### 14. Können am Testtag abwesende Schüler\*innen auch später noch am Onlinetest teilnehmen?

Sind Schüler\*innen am Testtag nicht anwesend, können Sie auch zu einem späteren Zeitpunkt im Testzeitraume den Onlinetest nachholen. Zudem gelten die gleichen Regelungen wie bei der Standardtestung auf Papier: Ist ein Nachholen aus nachvollziehbaren Gründen nicht gewünscht oder möglich, sollte dies mit der Schulleitung und den Eltern abgesprochen sein.

#### 15. Der Aufwand zur Vorbereitung der Online-Tests ist größer, als bei den klassischen Papiertestungen. Stimmt das?

Das ist richtig. Sie müssen als durchführende Lehrkraft im Vorfeld der Onlinetests mehr Zeit in die Vorbereitung stecken (IT-Voraussetzungen prüfen, PC-Räume planen, Codelisten organisieren). Dafür verringert sich der Korrekturaufwand, da nur offene Antworten korrigiert werden müssen. Dieser Aufwand reduziert sich erneut in der reinen Onlineversion, indem eindeutige Antworten bereits durch das Onlinetest-Portal korrigiert werden. Für weitere Informationen beachten Sie Frage 6.

#### 16. Was spricht für oder gegen eine digitale Teilnahme?

Die Vorteile einer Onlineteilnahme zeigt sich in der Unterstützung der Korrektur und hierdurch entstehende Zeitersparnis sowie einer modernen Durchführung einer digitalen Diagnostik: Grundsätzlich werden in beiden Onlineversionen die geschlossenen Aufgabentypen für Sie korrigiert. In der reinen Onlineversion müssen weder die einzelnen Aufgabenhefte durchgearbeitet noch Eingaben im Onlinetest-Portal vorgenommen werden, auch die Korrektur der offenen Antwortformate wird hierteils übernommen. Die Hybridversion unterscheidet sich hiervon, indem alle Ergebnisse der offenen Antwortformate weiterhin von Ihnen zu korrigieren und manuell im Onlinetest-Portal einzutragen sind. Dies kann unterschiedlich betrachtet werden:

- Je mehr Korrekturarbeit Ihnen abgenommen wird, desto weniger Einblicke erhalten Sie in die konkreten Kenntnisse Ihrer Schüler\*innen, wie diese mit den Aufgaben zurechtgekommen sind bzw. welche Fehlvorstellungen oder besondere Antworten es gab. Die automatisierte Korrektur erspart somit Zeit, allerdings gehen mögliche Hintergründe für falsche oder richtige Lösungen Ihrer Schüler\*innen verloren.
- Im Zuge der Onlinebearbeitung ist außerdem die erforderliche Vorbereitung der organisatorischen Rahmenbedingungen zu betrachten (s. Frage 4 und 14).
- Schreibfähigkeit Ihrer Schüler\*innen:
	- o Bei ungeübten Schüler\*innen kann das Schreiben an der Tastatur zu Zeit,- Konzentrations- und Motivationsproblemen führen. In solchen Fällen empfehlen wir die Auswahl der Onlinehybridversion oder der regulären Papiervariante und somit das Schreiben auf Papier, um Ihre Schüler\*innen nicht zu überfordern.
	- o Bei geübten Schüler\*innen ist dagegen nicht mit derartigen Problemen zu rechnen. Haben Sie das Gefühl, dass Ihre Schüler\*innen eher keine entsprechenden Schwierigkeiten zeigen oder sie bspw. auch mit Onlinetools wie "Leseo" oder "ILeA plus" bereits gut zurechtkommen, dann würde eher wenig gegen eine Onlineteilname sprechen und die reine Onlineversion wäre einsetzbar.

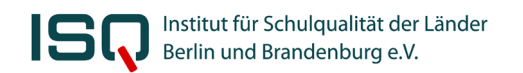

Wie Sie sich auch entscheiden, Sie erhalten weiterhin die gewohnten Rückmeldungen als Download im ISQ-Portal und haben so die Möglichkeit, sich mit den VERA-3-Aufgaben und den Ergebnissen Ihrer Schüler\*innen auseinanderzusetzen. Wir empfehlen grundsätzlich die Vor- und Nachteile einer Onlinetestung im Kollegium gemeinsam abzuwägen.

## 17. Kann ich einen Nachteilsausgleich anwenden?

Bei VERA 3 wird Schülerinnen und Schülern derselbe Nachteilsausgleich wie in Klassenarbeiten gewährt. Geben Sie in den Schülerstammdaten bitte an, dass ein Nachteilsausgleich gewährt wird. In der Onlineversion kann allerdings ausschließlich die zeitliche Bearbeitung aktiv verändert werden. Dies lässt sich im Onlinetest-Portal über den Administrationsbutton für den\*die gewünschten Schüler\*Schülerin einstellen.

## 18. Ist die Onlinedurchführung "fairer" bzw. "strenger"?

Für die Auswertung der Testhefte werden grundsätzlich dieselben Auswertungsanleitungen des IQB genutzt, die auch der Korrektur durch die Lehrkräfte zugrunde liegen.

## 19. Sind die Tests anonym, wenn die Namen auf den Schüler\*innen im Onlinetest-Portal eingetragen werden?

Die Anonymität ist selbstverständlich gewährleistet. Die von Ihnen im Onlinetest-Portal eingetragenen Namen werden nicht gespeichert, d.h. nach Druck und Verlassen des Formulars sind die Namen nicht mehr verfügbar. Das Eintragen der Namen dient ausschließlich der besseren Organisation der Zuordnung der Codes des Onlinetest-Portals zu den Schüler-IDs im ISQ-Portal. Die Datenschutzerklärung des ISQ finden Sie [hier.](https://www.isq-bb.de/wordpress/das_isq/datenschutzerklaerung/)

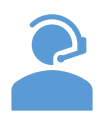

Rückfragen zur Onlinedurchführung richten Sie bitte an Ann-Kathrin Gründler; erreichbar per Mail unter [vera3@isq-bb.de](mailto:vera3@isq-bb.de) und per Telefon unter 030 - 83 87 22 67.

Allgemeine Informationen zu VERA 3 erhalten Sie unter [www.isq-bb.de/vera3](http://www.isq-bb.de/vera3) oder bei unserer Hotline unter 030 83 85 83 50 oder ebenfalls per Mail unter [vera3@isq-bb.de.](mailto:vera3@isq-bb.de)